# KE GROUP & KE GROUP &<br>EXCESS BAGGAGE<br>AUTHORIZATION<br>신청절차와 발권방법 EXCESS BAGGAGE AUTHORIZATION

Travelport Korea Customer Support Team

2022-10-27 v2

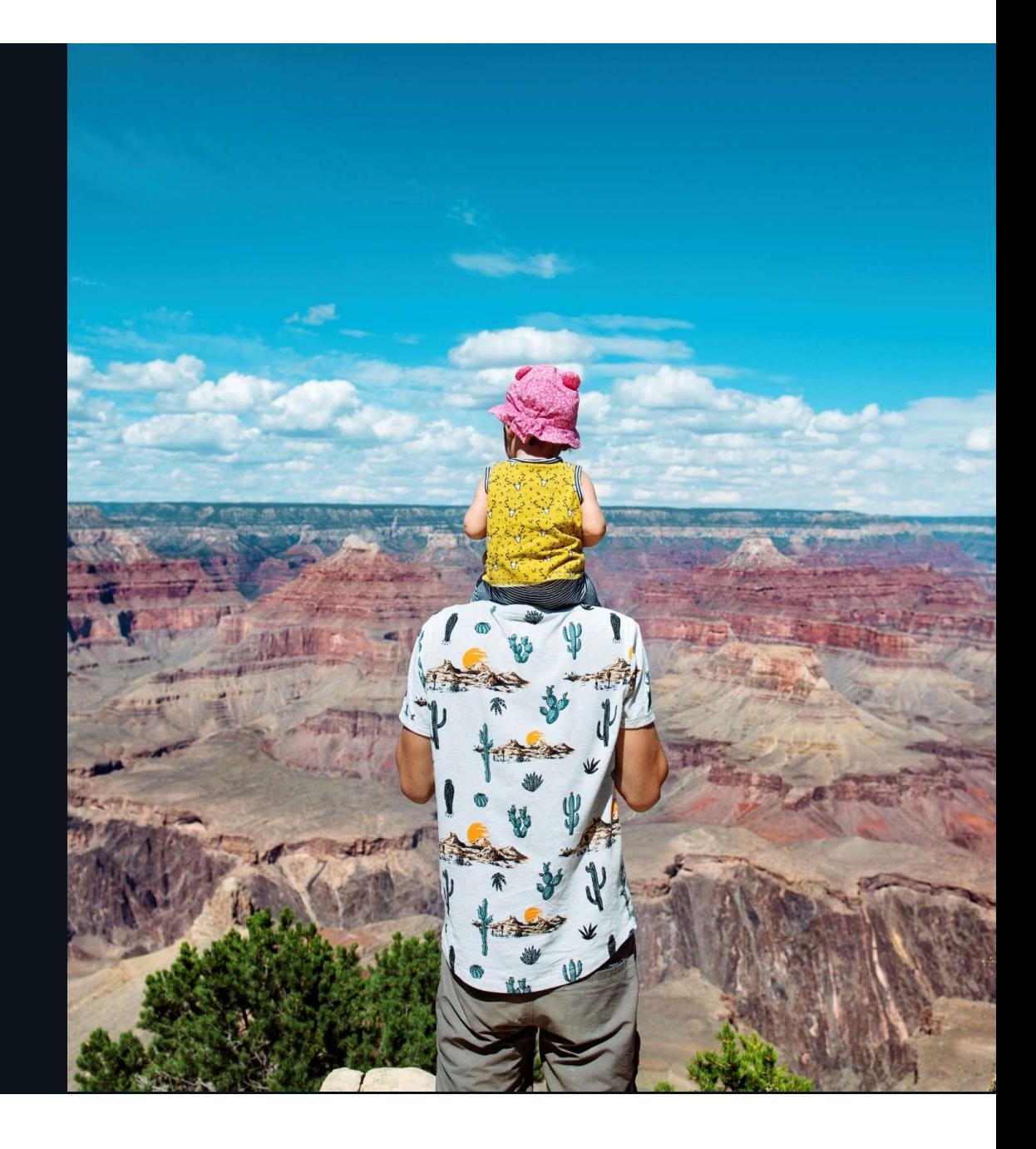

# GALILEO KE GROUP REQUEST & AUTH

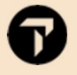

# 1. GROUP PNR 생성 방법

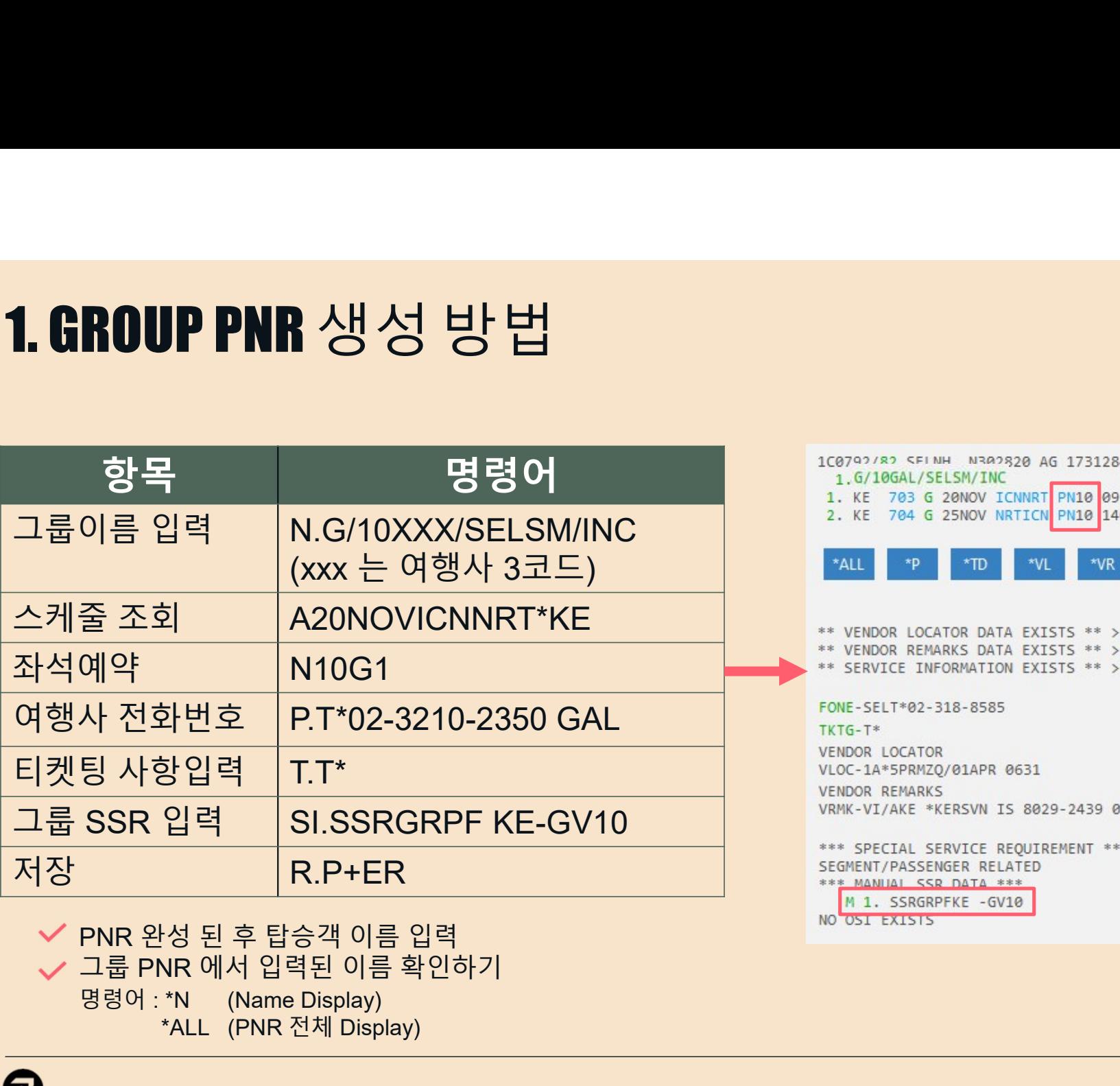

명령어 : \*N (Name Display) \*ALL (PNR 전체 Display)

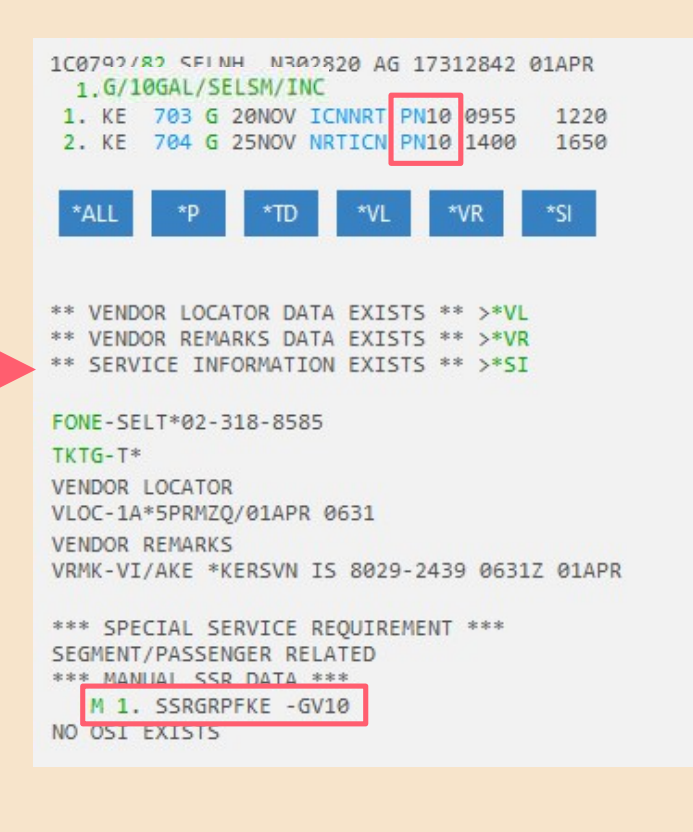

# 그룹 PNR 의 예<br><sub>Su</sub><br><sub>FR</sub>

# 2. GROUP 단체 신청 과 PNR 반영<br>1)KALMATE.COM 에서 신청<br>2) 그룹 좌석 확약 시 PNR 상 상태코드 KK 반영

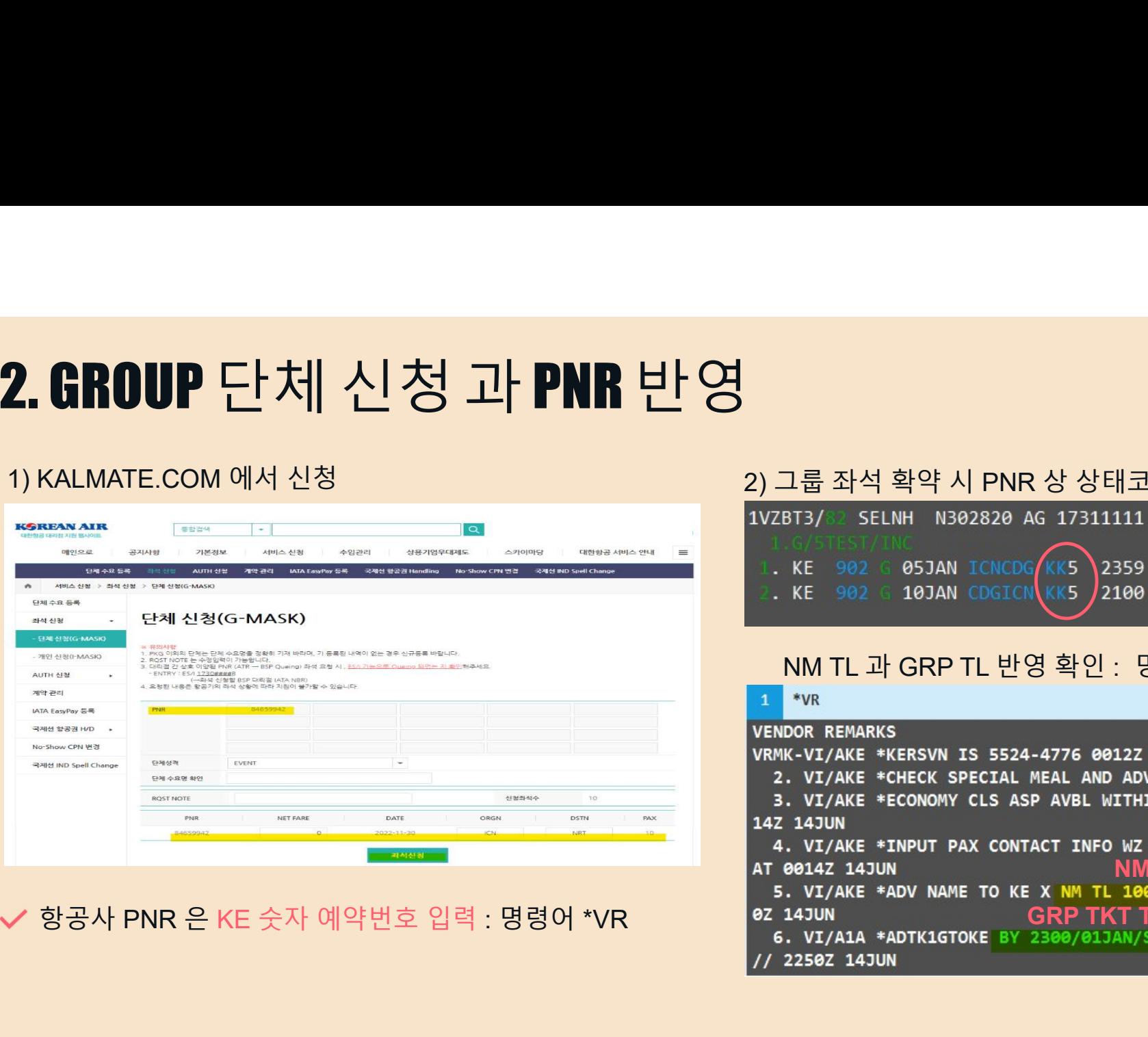

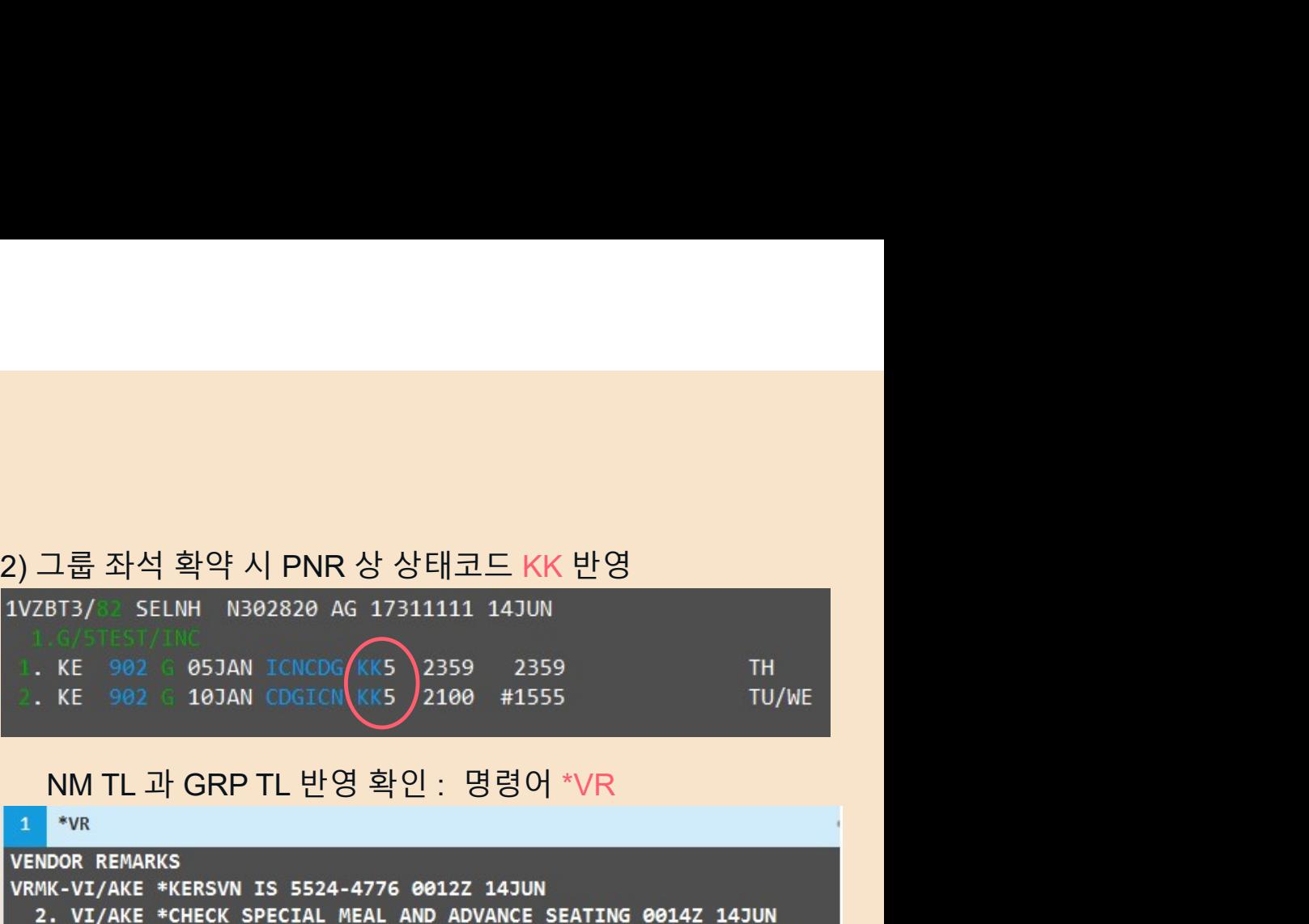

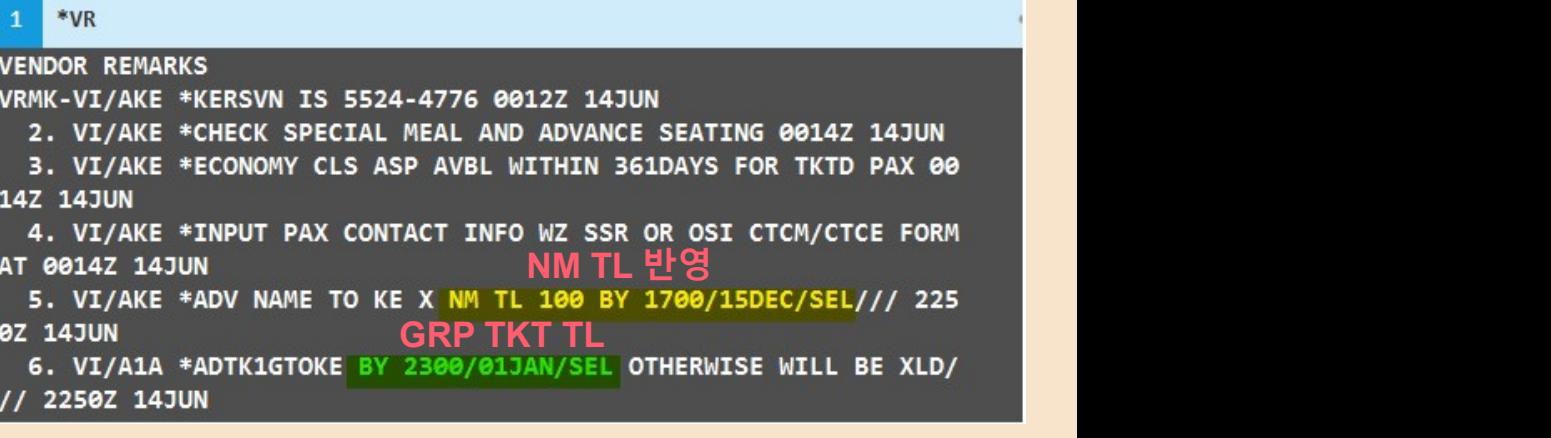

W

# 3. GROUP AUTH 신청과 PNR 반영<br>1)KALMATE.COM 에서 신청 3. GROUP AUTH 신청과 PNR 반영<br>1) KALMATE.COM 에서 신청 2) PNR 내 AUTH 반영확인 : 명령어 \*SI

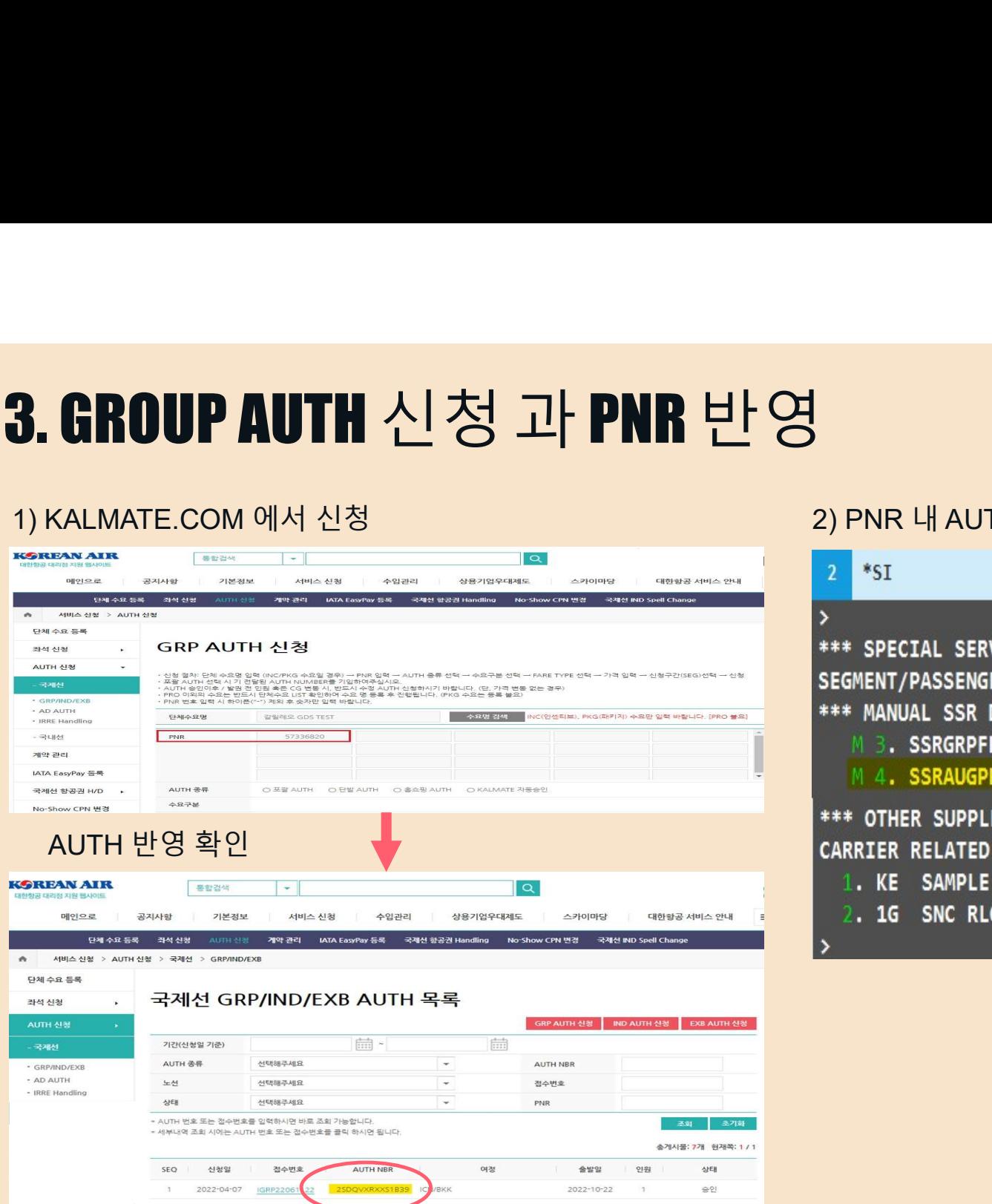

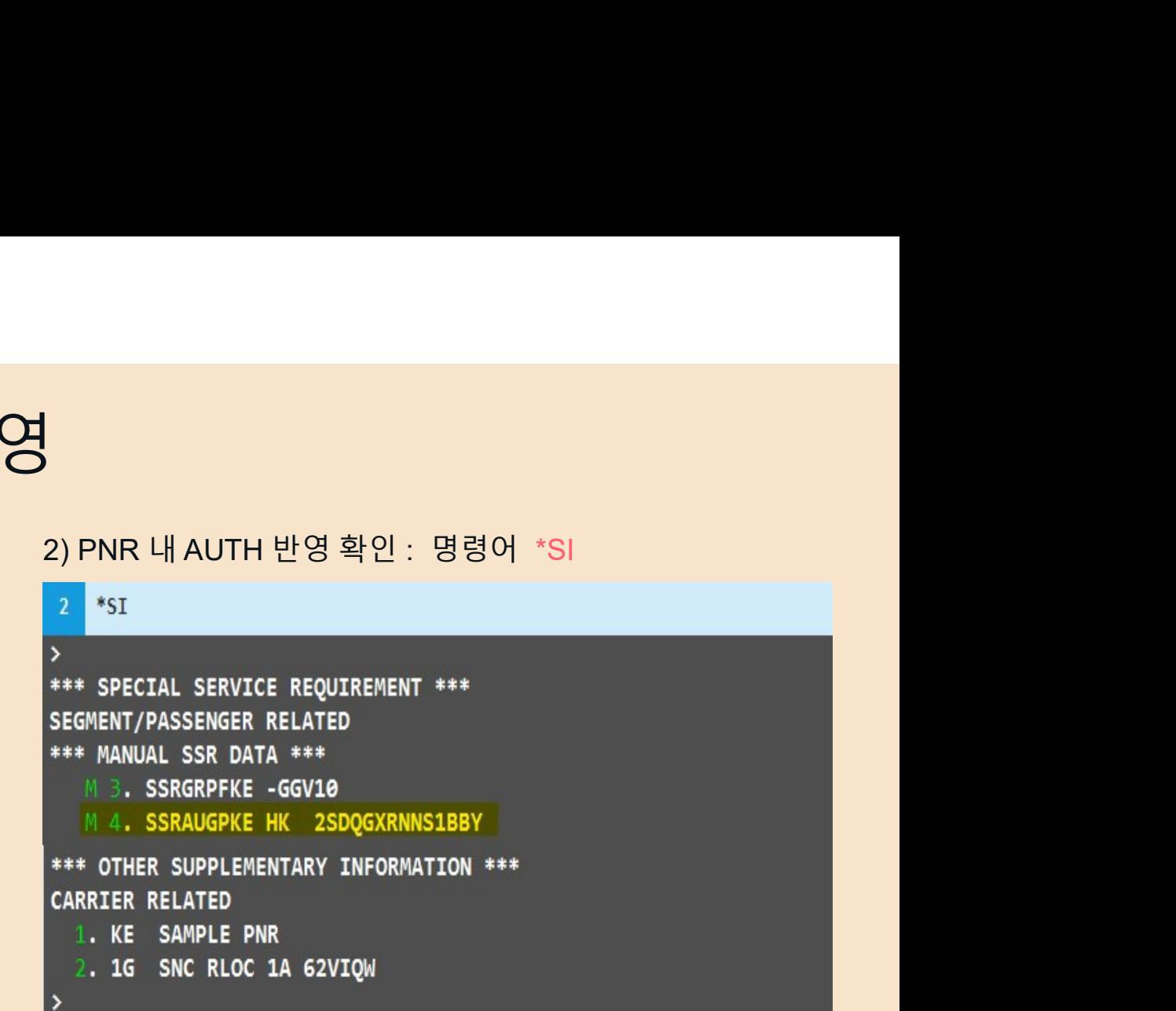

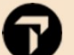

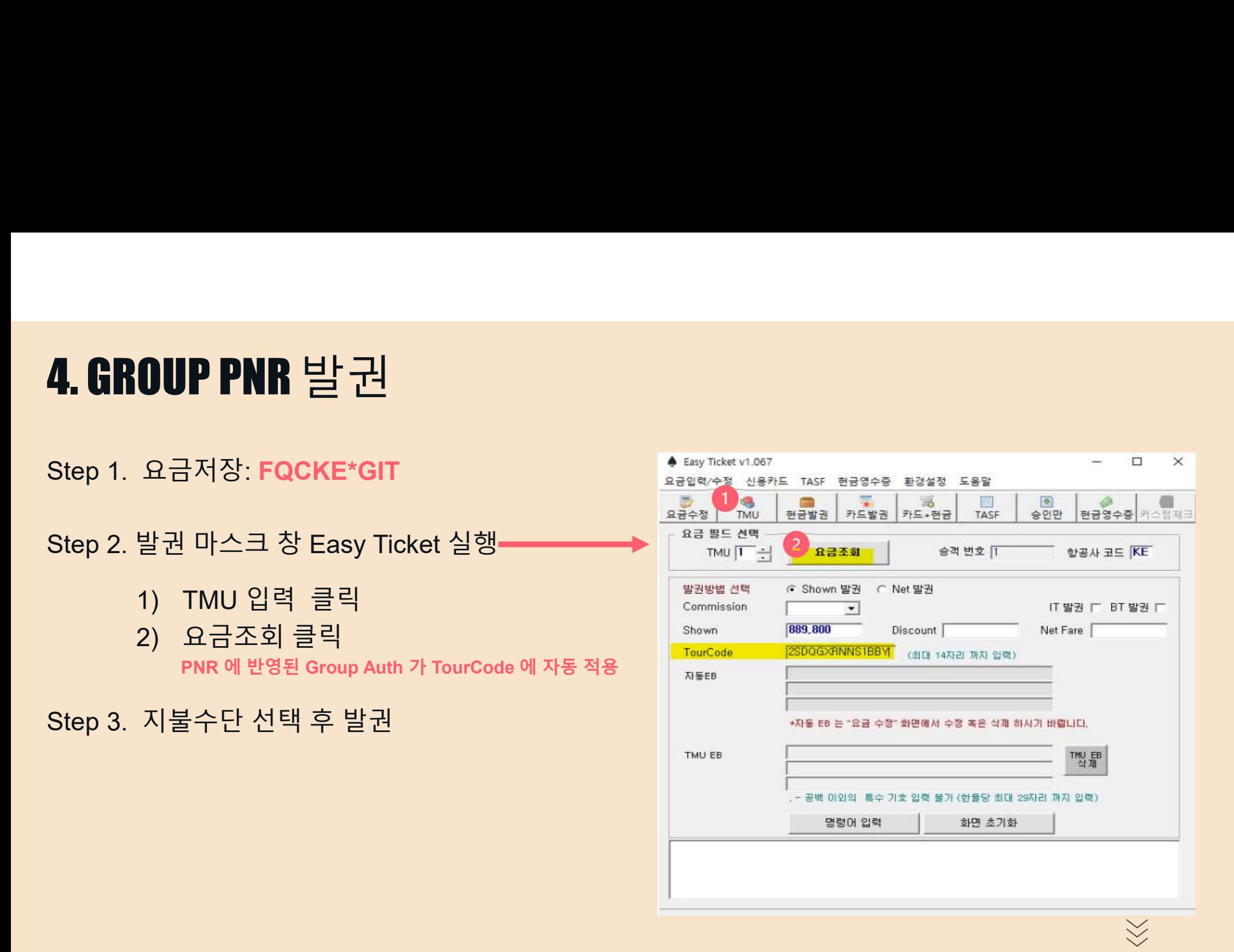

# GALILEO KE EXCESS BAGGAGE AUTH

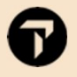

# 1. EXB AUTH 신청 – KALMATE.COM-BSP 에서 PNR 생성한 경우 1. EXB AUTH 신청 — KALMATE.COM-BSP 에서 PNR 생성한 경우<br>KALMATE.COM 에서 신청<br>SERNATE .COM 에서 신청<br>These productions in the search and product and and a product the search and productions in the space of the space of the space of the sp

ଋ

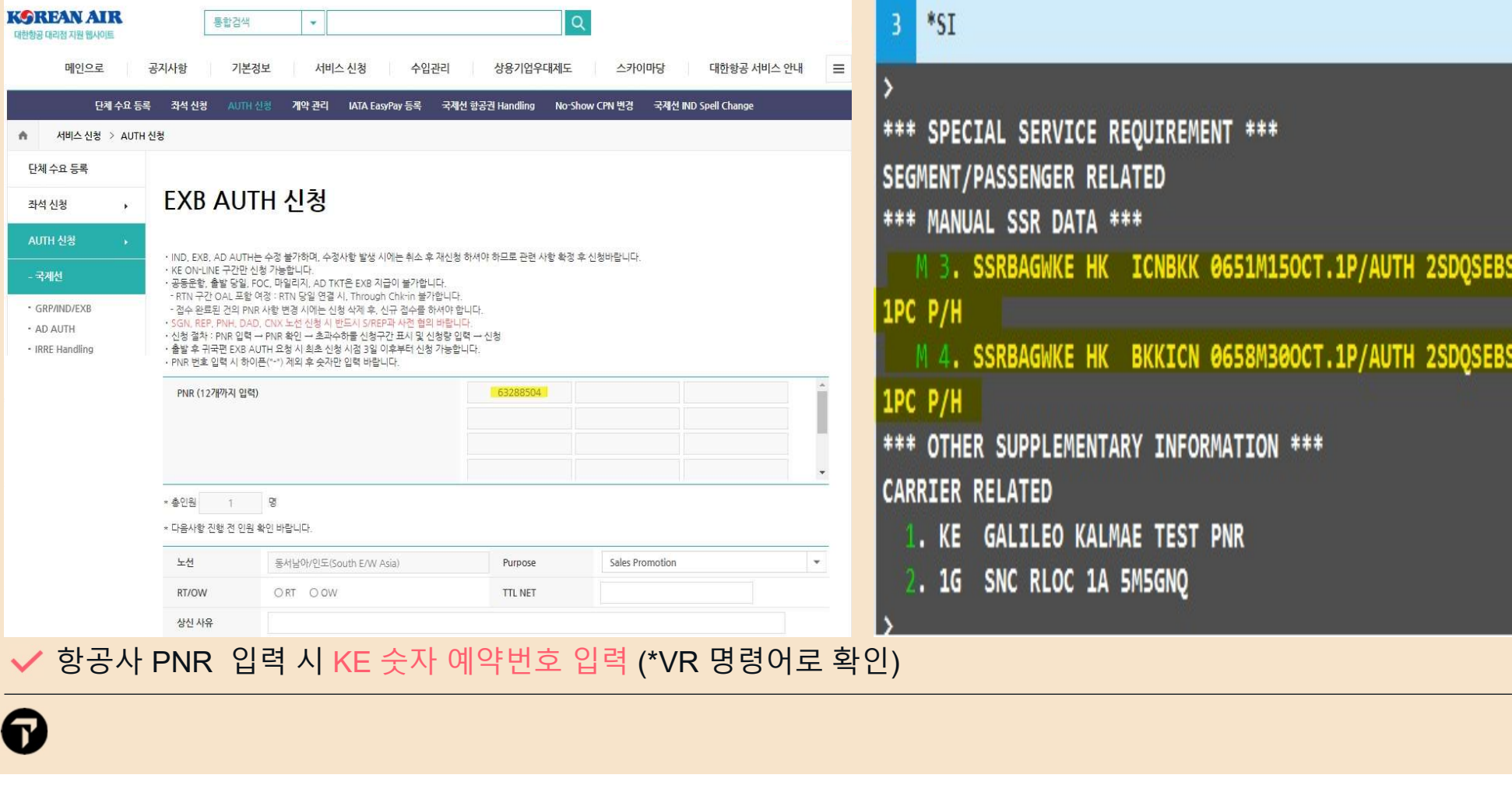

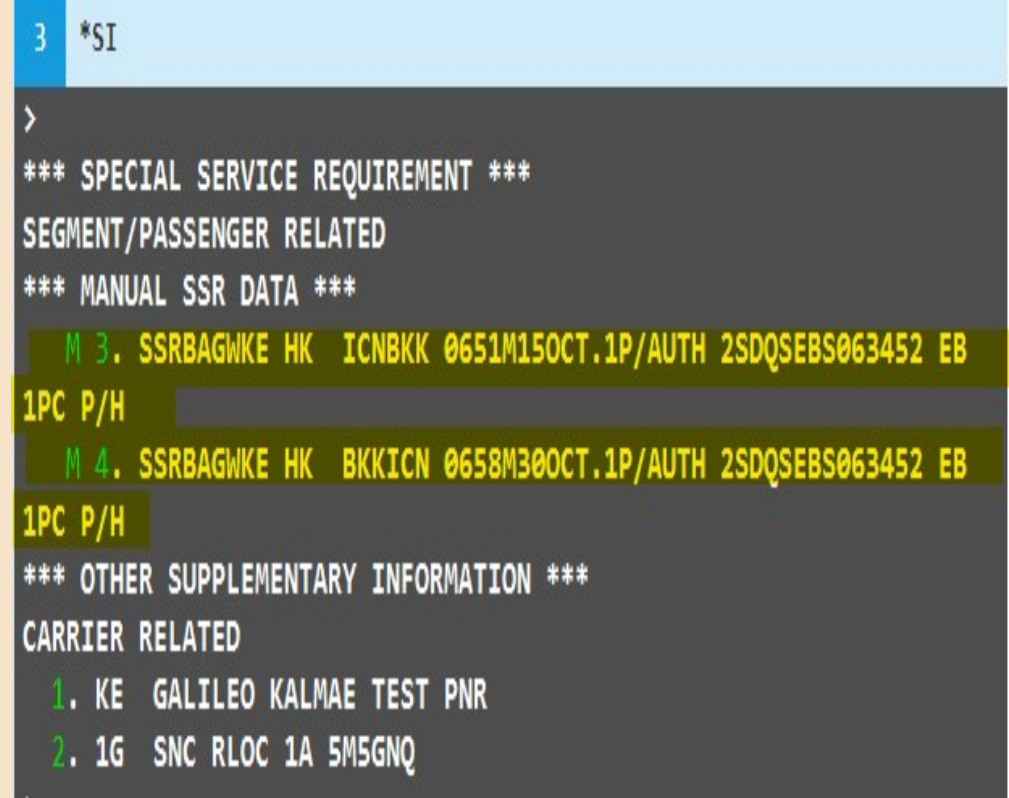

# 2. EXB AUTH 신청 – KALMATE.COM- ATR 에서 PNR 생성한 경우<br>1) 발권한 대리점의 IATA 번호를 OSI 에 입력 \_\_\_\_\_\_\_\_2) KALMATE.COM에서 신청 1) 발권한 대리점의 IATA 번호를 OSI 에 입력 **XB AUTH 신청 — KALMATE.COM- ATR** 에서 **PNR 생성**<br>발권한 대리점의 IATA 번호를 OSI 에 입력<br>명령어 : SI.KE\*SEND 173XXXXX 입력 후 \*SI 로 확인<br>1. t.cho/s/envers selling and and and an approach and an approximate.com에서 신청<br>1. ke 703 y 100Ec crimat hk1 095

# SEGMENT/PASSENGER RELATED S 1. KE 0703 Y 10DEC ICNNRT P 1. CHOI/EUNMIMS TKNE HK 1 1801194256620C1 \*\*\* OTHER SUPPLEMENTARY INFORMATION \*\*\* **CARRIER RELATED** KE SEND 17317451

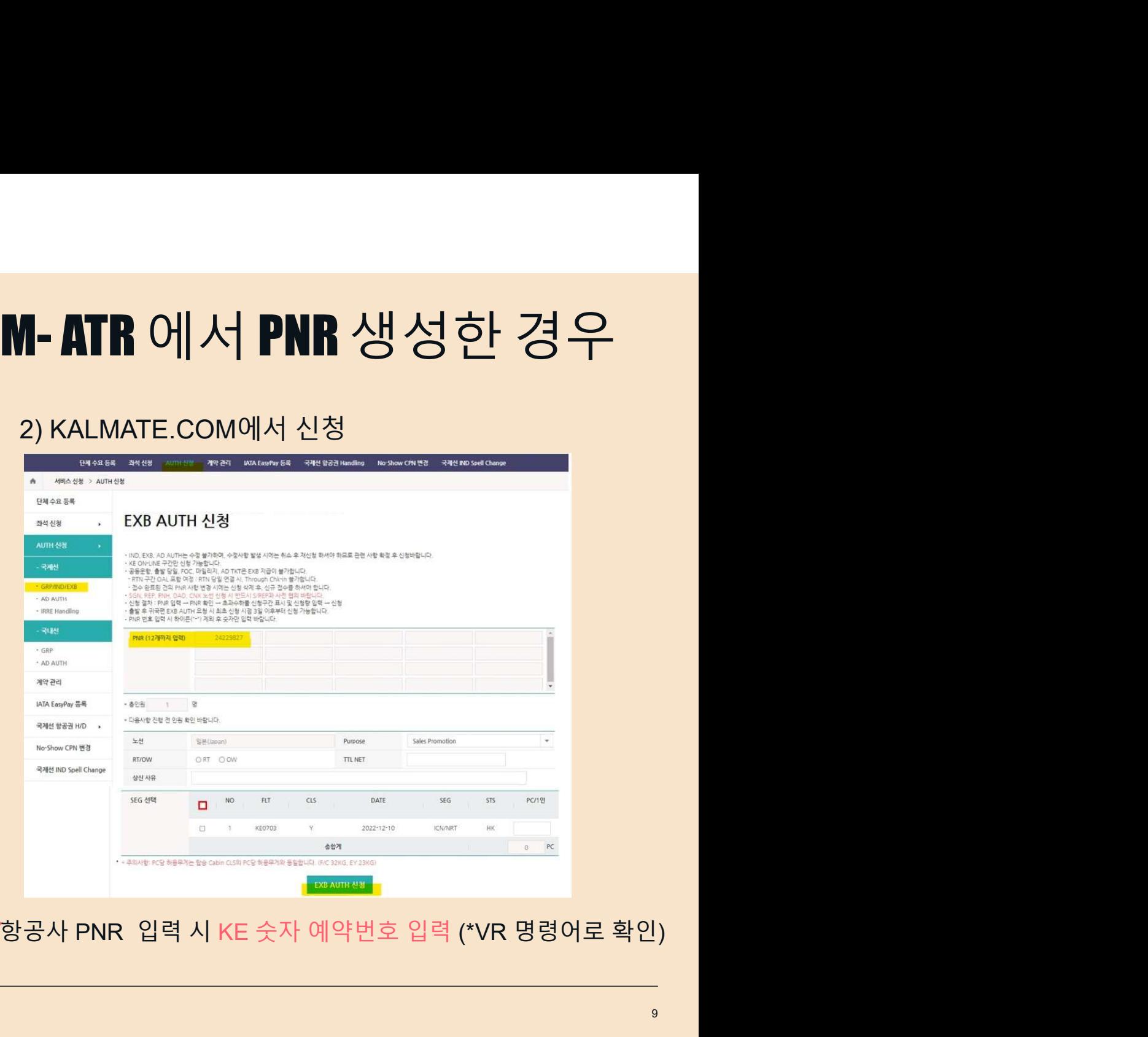

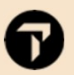

# **O** TRAVELPORT Official Partner

© 2021 Travelport. All rights reserved. Travelport, Apollo, Galileo, Worldspan and the Travelport logo are trademarks of Travelport. All other marks are the property of their respective owners.

The Official Partner appointed by Travelport in [region/country]. Travelport is a worldwide travel retail platform connecting buyers and sellers to deliver exceptional travel experiences.

# Note about examples:

All screen examples and other inserts associated with system output are provided for illustration purposes only. They are provided as illustrative examples of system functionality and are not meant to represent actual scre